# **PDF To Image Free (Latest)**

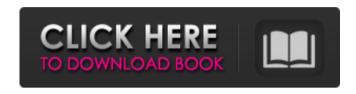

## PDF To Image Crack + Patch With Serial Key

To set the properties of an image you can use the following tags: With all of these properties you are able to define the properties of a picture, with the optional support of pre-defined images from: If you have any questions concerning our free service, feel free to contact our support team by clicking here. Thumbnails Viewer is a web-based application that enables you to create thumbnails of any picture file - with a customizable resolution. This neat application allows you to create, edit and maintain a thumbnail gallery, by storing a collection of screenshots of each file that you may need to collect information about a certain topic or export for any promotional purpose. It is really handy when you think that having access to extra pictures about a certain file can help you a lot. Thumbnail Viewer is really simple to use, and allows you to customize everything about it. However, the main features are the following: - You can create a gallery with unlimited size of images. - You are able to select the desired thumbnail size. - You are able to change the resolution for each individual picture. - You can create and manage a searchable index of your thumbnails. - You can add text to the thumbnails. - You can create a gallery consisting of multiple galleries. - You can export all your work to a ZIP file. - You can tag your pictures. - You can put comments to your thumbnails. - You can allow users to rate each picture. In addition to these features, you are able to add files for an entire folder, or for any file. Furthermore, you can define which pictures should be added to the gallery through the archive management. Last but not least, you can rename your files

## PDF To Image Full Version Free Download [Latest 2022]

PDFniconverter is a free software package whose aim is to convert Adobe Portable Document Format (PDF) files to image formats, such as.png,.jpg,.tif,.tiff, and.emf. Moreover, it supports images natively available on various platforms, such as Android and the iOS. The official website of the developer also provides extensive documentation and a free trial. The usage of PDFniconverter is straightforward, as you can load a PDF file and export it with all its images at once. You can also move and scale the images, as well as fix orientation, add watermarks, add borders, and combine several files into a single one. It is possible to add custom fonts, rotate and resize the images, and provide optimized export settings. PDFniconverter also includes an organized Windows Explorer filter to speed things up a bit more. Whether you need the program's full features or the essentials, either way, there is a version for each. Bottom line With its streamlined and straightforward user interface, PDFniconverter offers a smooth and fast way to convert any PDF document to a number of different image formats, as well as preview them. This is a powerful software, also, since it helps you convert and move PDF documents, along with images, on a PC. Android users, for example, can use

the app to convert their PDFs to high-quality images. It is not the case, however, for Windows users, where a dedicated converter, such as PDFniconverter, is a better choice to make your files accessible on a variety of platforms. Android users, for example, can use the app to convert their PDFs to high-quality images. It is not the case, however, for Windows users, where a dedicated converter, such as PDFniconverter, is a better choice to make your files accessible on a variety of platforms. Who is this app for? Who is this app for? First of all, PDFniconverter is definitely not a big catch. Its developer is undoubtedly a newbie in the software industry, but that's ok since it proves to be quite a valuable tool for anyone. The application is a simple one that seems to have been built for visual and quick users. There are no advanced functions, but there are a lot of options, making it easy to get around and understand. Furthermore, once you know how to use it, you will be b7e8fdf5c8

2/4

## **PDF To Image Crack+ Activation Code**

The application is very easy to use as it offers a wizard-like interface. It has a simple but effective arrangement that features buttons to navigate through the process. It starts by letting you select a folder for files to be backed up. You are also given the option to specify individual users. This application is not an all-purpose backup and recovery solution, but it makes the job of backing up emails a cinch. While it's a great solution for a standard user, it requires some basic knowledge for advanced users. The program is capable of removing most commonly used elements from your document, thus making the entire process a breeze. Makes performing backups easy The main advantage of PDF to Image Description is that it's easy to use and makes the task of creating backups very simple. The developers have incorporated a wizard-like interface that makes the entire process easy to follow. The program gives you the option to select a particular user account. The archive comes with folders that you can select to save the backups. It's very easy to identify the backup files on the hard drive. Provides a simple interface One of the key advantages of this program is that it has a straightforward interface that makes the task of using it easy for advanced users. The interface gives you full control over the archive. The developer has made the application available as a service. This way, you can set it up as a background process to simply let it run in the background and create backups on regular intervals. You can also schedule the process to start and stop automatically. Allows you to back up multiple users An impressive feature is that the program supports the backup of multiple users by letting you select multiple accounts. The app will let you know when all accounts have been backed up and on completion, it will let you know how many documents were archived. The program's requirements are user account and a standard scheduler. If you are looking for a tool that is easy to use and offers a simple interface, then PDF to Image Description is a perfect choice. The Automatically Delete Files Mac utility is a good way to automatically clean up temporary files, as it can automatically delete the files you have backed up, thus cleaning up your hard drive and making it more efficient. This file shredder application is the perfect way to keep your system clean and run smoothly. In this case, Microsoft Outlook is the OS that you want to keep clean, as it will run in the background to let you make backups. One of the advantages

## What's New in the PDF To Image?

Nowadays, many applications provide the ability to convert PDF files into images. This can be done easily with this PDF to Image Description. PDF to Image Description converts PDF files into a wide range of different image formats that can be used for many purposes. The application supports conversion of all the Acrobat 5 and Acrobat 5.5 documents and also enables you to directly extract images from a PDF document. The program will convert both the text and the content in a PDF document into a image, saving you time and effort in producing custom images for presentations or for illustrations in documents. It's easy to use, with a clean, intuitive interface that takes very few steps to make your conversion. The program requires no knowledge of programming or IT and offers a unique feature which enables you to extract objects from a PDF file. Using this application is easy, with a few clicks you can convert your PDF files to images. The resulting images are high resolution and contain all the images in PDF document. With this PDF to Image Conversion, you can easily change the color, background, paper size, resolution, line style, text style, and automatically extracts objects from a PDF document. It comes with a built-in editor with various editing tools such as Text Editor, Paths Editor, Image Editor, and others. It also provides a preview window where you can easily select from the various format options to convert your PDF to a JPEG, GIF, TIFF, PNG, BMP, PCX, PCD, TTF, PSD, PCX, PDF, IPEG, EMF, etc. The application has a built-in backup system that allows you to save the source documents. The final result is an image file which has the same size of PDF document and supports full encryption. The PDF to Image Description software can be used on both Windows and Mac systems. If you have other file formats, you can use the Image to PDF converter to convert them to PDF. The main features of this PDF to Image Description software are that it can convert individual pages of a PDF document to images, extract objects from a PDF file, convert all the pages of a PDF document to images, convert selected pages of a PDF document to images, print selected pages of a PDF document, convert PDF to image directly, convert all the pages of PDF documents, convert individual pages of PDF documents to images, convert PDF to image and extract objects from a PDF document, convert PDF to JPG, JPEG, GIF, TIFF, BMP, PC

#### **System Requirements:**

Minimum: OS: Microsoft® Windows® XP Service Pack 3 (32-bit), Microsoft® Windows® Vista Service Pack 2 (32-bit), Microsoft® Windows® 7 Service Pack 1 (32-bit), Microsoft® Windows® 8 Service Pack 1 (32-bit) Processor: Pentium® II or equivalent Memory: 512 MB RAM Graphics: DirectX 9.0c compatible video card with 256 MB RAM DirectX: Version 9.0c DirectX: Version 9.0c Storage: 1 GB available space

http://fritec-doettingen.ch/?p=22947

https://www.raven-guard.info/wp-content/uploads/2022/07/kenrvoic.pdf

http://www.rosesebastian.com/?p=23821

 $\frac{https://sawkasetworld.net/upload/files/2022/07/s78xYtKfRQCs4fQQwk1X\_04\_676395cdb318e5d1efdb4ebc1f1a2e33\_file.pdf$ 

http://rastadream.com/?p=28093

http://chaescanfor.volasite.com/resources/Portable-PDFXChange-Viewer-20422-Crack---With-Keygen-3264bit.pdf

https://yemensouq.com/wp-content/uploads/2022/07/Simple\_SSH.pdf

https://www.casaspisosyterrenos.com/wp-content/uploads/2022/07/Portable ZapWallPaper Classic.pdf

https://rajasthantilecontractors.com/wp-content/uploads/2022/07/ShutdownGuard Crack Free April2022.pdf

http://www.male-blog.com/2022/07/03/tune-1-1-4-crack/

https://womss.com/xmlvalidator-2-1-0-0-crack-activation-code-download/

https://www.cranfordnj.org/sites/g/files/vyhlif436/f/uploads/certifiedcopyapplication.pdf

https://www.hony.nl/geen-categorie/christmas-window-screensaver-crack-activation-code-with-keygen-latest/

https://chateaudelacazette.fr/?p=3600

http://micg-adventist.org/2022/07/04/lesop-player-crack-with-product-key-pc-windows-2022/

http://burgerhouse.by/uncategorized/dipp-crack-free-download-for-windows-latest-2022/

https://agisante.com/sites/default/files/webform/portable-greenshot.pdf

http://wolontariusz.com/advert/tactic3d-football-software-formerly-tactic3d-viewer-football-crack-with-registration-

code-download-latest-2022/

http://mirrordancehair.com/?p=1925

http://tutorialspointexamples.com/?p=